Dipl.-Ing. Sven Hohenstern

# Verformungen im Zustand II

Leistungsbeschreibung der MicroFe-Module M352.de und M353.de Verformungsberechnungen im Zustand II für Platten in ebenen und räumlichen Systemen mit Geschossorientierung

Realistische Verformungsabschätzungen von biegebeanspruchten Bauteilen sind nur unter Berücksichtigung des Reißens des Betons (Zustand II) möglich. Die MicroFe-Module M352.de und M353.de für ebene Plattensysteme (M352.de) und Deckensysteme im Geschossbau (M353.de) ermöglichen die Nachweisführung der Verformungen sowohl im Zustand I als auch im Zustand II.

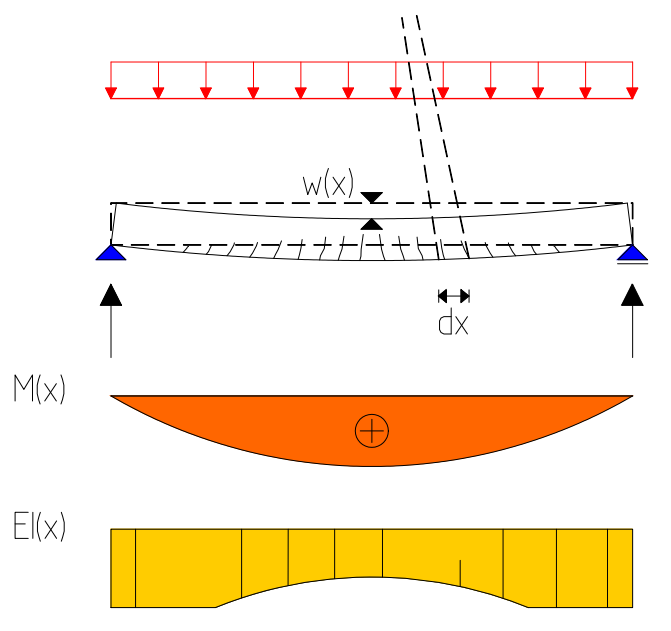

# Allgemein

Die Begrenzung der Verformungen im Grenzzustand der Gebrauchstauglichkeit stellt eine wesentliche Forderung für die Wahl der Bauteilabmessungen – vor allem für Platten des üblichen Hochbaus – dar. Die sich tatsächlich einstellende Verformung wird von verschiedenen Einflüssen, u.a. von der Rissbildung im Beton und dem Kriechen und Schwinden des Betons, beeinflusst. Eine realistische Verformungsabschätzung ist nur unter Berücksichtigung des Reißens des Betons (Zustand II) möglich.

Mit den Modulen M352.de und M353.de wird die Nachweisführung der Verformung sowohl im Zustand I (ungerissener Beton) als auch im Zustand II (mit Rissbildung im Beton) unter Berücksichtigung der zeit- und belastungsabhängigen Einflüsse infolge des Kriechens und Schwindens des Betons für Platten mit Unterzügen nach DIN EN 1992- 1-1 [1] ermöglicht.

Berechnungsgrundlage der Verformungsberechnungen im Zustand II unter Berücksichtigung des Mitwirkens des Betons auf Zug zwischen den Rissen ist das Verfahren, welches in [1], Abschnitt 7.4.3 angegeben ist. Nähere Informationen hierzu finden Sie im Fachartikel "Grundlagen zu Verformungsberechnungen für überwiegend auf Biegung beanspruchte Stahlbetonquerschnitte unter Berücksichtigung des Reißens des Betons" [2] Kapitel 2.4.

Für eine Verformungsberechnung unter Berücksichtigung der Querschnittssteifigkeit im gerissenen Zustand muss die tatsächlich vorhandene Bewehrung bekannt sein.

Als erste Annäherung zu der vorhandenen Bewehrung wird in MicroFe die erforderliche Bewehrung aus der gesamten Längsbewehrung, die aus der Bemessung der Plattenbereiche einschließlich der Unterzüge resultiert, für die Verformungsberechnung angesetzt. Das erfolgt immer automatisch im Zuge einer Verformungsberechnung. Sofern noch keine Bemessungsergebnisse vorliegen, werden diese automatisch aufgrund der eingestellten Bemessungsparameter der einzelnen Positionen ermittelt.

Zusätzlich – zur Berücksichtigung einer vorhandenen Bewehrungswahl oder zur gezielten Steuerung des Verformungsverhaltens – können mit der sogenannten Zulagebewehrung individuelle Bewehrungsanordnungen definiert werden. In die Verformungsberechnung geht dann jeweils das Maximum aus der erforderlichen und der vorhandenen Bewehrung ein. Damit steht ein leistungsfähiges Werkzeug zur Verfügung, um erstens sehr schnell zu einem ersten Ergebnis zu kommen und zweitens sehr flexibel auf die Herausforderungen einer anspruchsvollen Nachweisführung reagieren zu können.

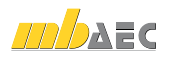

## Systemdiskretisierungen

In MicroFe werden Platten mit dem 2D-Modul "Plattentragwerk / PlaTo" erzeugt, während Platten im räumlichen System mit dem 3D-Modul "Allgemeines Tragwerk mit Geschossorientierung" erstellt werden.

In beiden Systemen sind die erforderlichen Definitionen zu den Verformungsberechnungen und Verformungsnachweisen grundsätzlich gleich (siehe nachfolgendes Kapitel Verformungsberechnungen, etc.).

Plattenkonstruktionen werden je nach Ausführung auf Unterstützungskonstruktionen (Wände und/oder Stützen aus Mauerwerk oder Stahlbeton) aufgelagert oder in diese Tragglieder eingespannt.

In Bild 1 ist die prinzipielle Auflagerung einer Platte auf Mauerwerkswänden dargestellt. Unter Gleichstreckenbelastung stellen sich qualitativ die angegebene Verformung und der dargestellte Momentenverlauf ein. Die Plattenränder sind gelenkig gelagert.

Binden Stahlbetondecken in Stahlbetonwände oder -stützen monolithisch ein, kann die Einspannwirkung aktiviert und rechnerisch angesetzt werden. Bild 2 zeigt beispielhaft eine Stahlbetondecke, die infolge der Einspannwirkung in die Stahlbetonwand (-stütze) Randmomente erhält. Die Einspannung verringert u.a. die Verformung der Decke im angrenzenden Feld. Unter Gleichstreckenbelastung stellen sich qualitativ die in Bild 2 dargestellte Biegelinie und der Momentenverlauf ein.

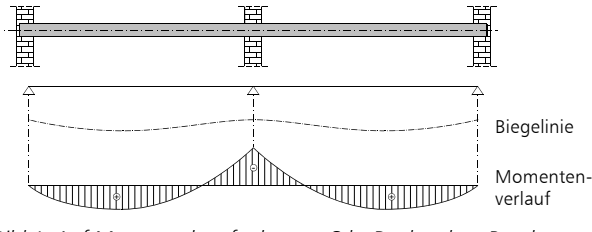

*Bild 1. Auf Mauerwerk aufgelagerte Stb.-Decke ohne Randeinspannung (mit Verformungs- und Momentenverlauf)*

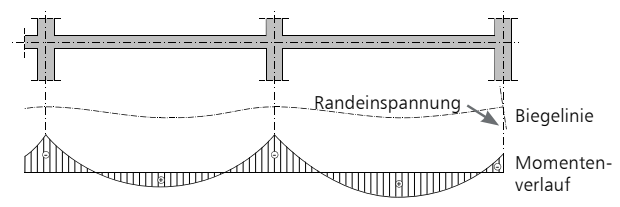

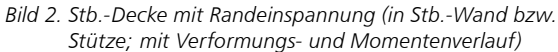

Die Größe der Einspannwirkung einer Stahlbetondecke in die Wand- bzw.- Stützenkonstruktion ist u. a. von den Steifigkeiten der monolithisch angeschlossenen Bauteile abhängig. Im 3D-Modul M353.de werden die elastischen Steifigkeiten der Wand- bzw. Stützenkonstruktion ohne Ansatz der Bewehrung in der Berechnung berücksichtigt.

Für Geschossbauten mit vertikaler Lastabtragung, in denen die Wand- und Stützenkonstruktionen überwiegend durch Normalkräfte (Druckkräfte) beansprucht werden, liefert die Steifigkeitsermittlung der vertikalen Bauteile im Zustand I ausreichend genaue Ergebnisse. Die Verformungen der auf Biegung beanspruchten Decken erfolgt unter Berücksichtigung des Reißens des Betons, d.h. im Zustand II.

Die sich in den biegesteifen, monolithisch angeschlossenen Decken-Wandkonstruktionen einstellende Momentenverteilung ist prinzipiell in Bild 3 angegeben.

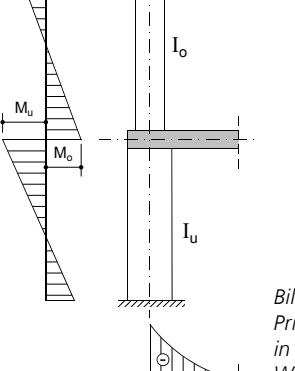

*Bild 3. Prinzipieller Momentenverlauf in biegesteif angeschlossenen Wand-Deckensystemen*

**Konstruktive Anmerkungen:** 

Bei Geschossbauten mit biegesteifen Anschlüssen der Decken in die Wand- bzw. Stützenkonstruktion ist es sinnvoll, die Deckenbewehrung in die durchlaufende Wand- bzw. Stützenkonstruktion zu führen. Auf die Schrägbewehrung darf bei großen negativen Momenten nicht verzichtet werden (Bild 4a).

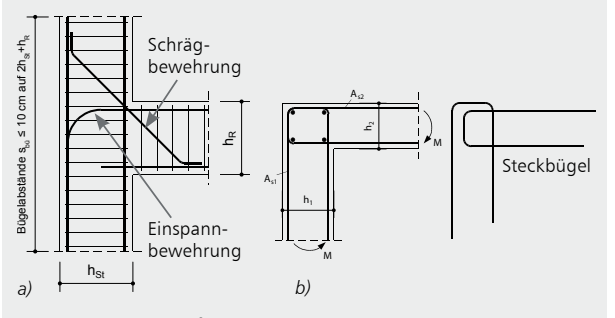

*Bild 4. Bewehrungsführung a) bei Außenstützen, -wänden mehrgeschossiger Rahmen b) bei Decke / Wand*

Bei Wand-Deckenanschlüssen (Stützen-Deckenanschlüssen) kann die Biegebewehrung mit Steckbügeln ausgeführt werden, wenn die Übergreifungslänge *l*<sup>s</sup> eingehalten wird. Die waagerechten Steckbügel (Bild 4b) können dann zu einem Zeitpunkt eingebaut werden, bei dem sie den Bauablauf nicht stören, z.B. nach dem Verlegen der unteren Bewehrung.

Bei 2D-Plattensystemen sind die Informationen zu den Wand- bzw. Stützenkonstruktionen im System naturgemäß nicht enthalten. In diesem Fall sind die ggf. vorhandenen Einspannwirkungen der Platte in die vertikalen Bauteile über die Lagerungsbedingungen vom Anwender zu definieren.

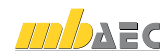

# Verformungsberechnung

Die Eingabe einer beliebigen Platten- bzw. Deckenkonstruktion in MicroFe erfolgt unverändert. Für die Verformungsberechnung im Zustand II sind jedoch einige Parameter vorzugeben, um bspw. die zeit- und belastungsabhängigen Einflüsse berücksichtigen zu können. Diese sind:

- zu untersuchende Kombinationstypen
- Parameter zur Kriech- und Schwindberechnung
- Parameter zur Berechnung des Verteilungsbeiwerts *ζ*

#### **Zu untersuchende Kombinationstypen**

Üblicherweise ist die Verformungsberechnung mit der quasi-ständigen Kombination durchzuführen. Optional kann für diese auch die häufige und/oder seltene Kombination in den Nachweisoptionen aktiviert werden (Bild 5).

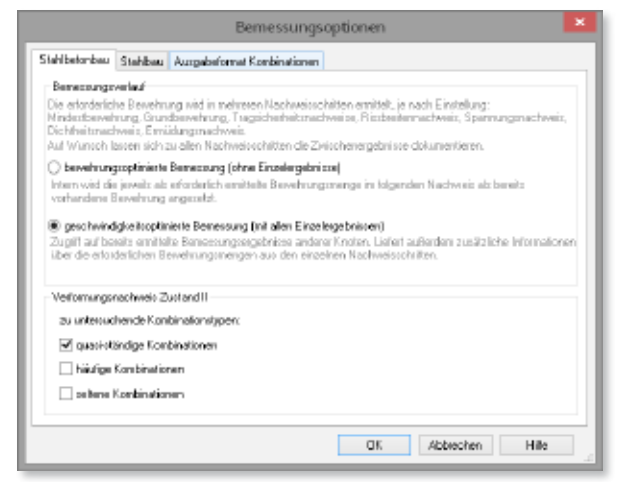

*Bild 5. Zu berücksichtigende Kombinationstypen*

**Parameter zur Kriech- und Schwindberechnung**  Für jeden Plattenbereich und für jeden Unterzug können die Parameter zur Kriech- und Schwindberechnung für die Verformungsberechnung separat definiert werden (Bild 6). Die für die Verformungsberechnung erforderlichen Kriech- und Schwindparameter können entweder vom Anwender manuell vorgegeben oder vom Programm automatisch berechnet werden, indem die Eingangsdaten (wie relative Luftfeuchte, Anfangs- und Endbelastungszeit, etc.) definiert werden.

Je nach Ausführung kann die Austrocknungsfläche als einseitig oder zweiseitig (d.h. Ober- und Unterseite der Platte sind der Austrocknung ausgesetzt) definiert werden.

**Parameter zur Berechnung des Verteilungsbeiwerts** *ζ* Der Verteilungsbeiwert *ζ*, der das gewichtete Mittel der Krümmung unter Berücksichtigung des Reißens des Betons und die Mitwirkung des Betons auf Zug zwischen den Rissen angibt, wird nach [1], Gl. (7.19) berechnet. Für ungerissene Querschnitte gilt *ζ* = 0.

Die Angabe einer "Langzeitbelastung" bewirkt, dass der Wert *β* (Beiwert zur Berücksichtigung der Belastungsdauer) in der Bestimmungsformel des Verteilungsbeiwerts *ζ* mit 0,5 (statt 1,0 bei Kurzzeitbelastung) angesetzt wird.

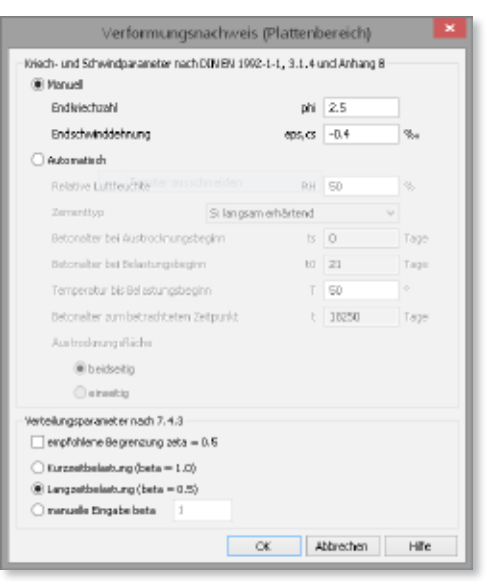

*Bild 6. Parameter zur Verformungsberechnung*

Der Verteilungsbeiwert *ζ* sollte durch Setzen des entsprechenden Häkchens gemäß der Empfehlung in [3], Abschnitt 8.3, optional auf einen Mindestwert von 0,5 begrenzt werden, wenn nur die quasi-ständige Kombination zur Nachweisführung aktiviert wurde.

# Verformungsnachweis

Wenn die Parameter zur Verformungsberechnung definiert sind, kann die Verformungsberechnung gestartet werden. Soll jedoch auch ein Verformungsnachweis geführt werden, sind zusätzlich Verformungsgrenzwerte vorzugeben, so dass ein Ausnutzungsgrad der zulässigen Verformung ermittelt werden kann. Außerdem sind Bereiche zu definieren, in denen diese Grenzwerte gültig sind.

### **Definition von Verformungsbegrenzungen und Verformungsnachweisbereichen**

Mit dem Positionstyp "Verformungsnachweisbereich" werden Bereiche, in denen der Verformungsnachweis zu führen ist, definiert. Durch Vorgabe von zulässigen Verformungsgrenzwerten für den jeweiligen Bereich kann der Ausnutzungsgrad der zulässigen Verformung ermittelt werden. Die Grenzwerte sind absolut oder relativ zu einer Bezugslänge einzugeben, welche direkt im Modell abgegriffen werden kann (Bild 7).

*Bild 7. Definition von Verformungsnachweisbereichen*

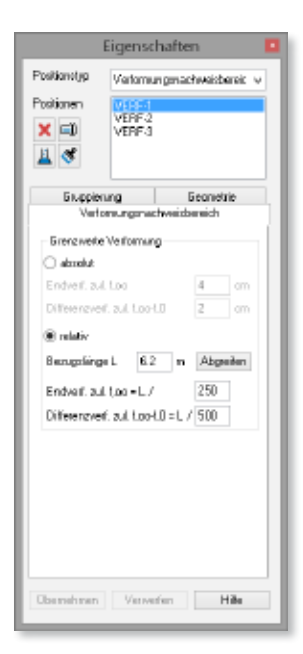

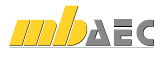

Falls keine Verformungsnachweisbereiche definiert werden, kann die Verformungsberechnung zwar durchgeführt werden, es erfolgt dann aber keine Ermittlung des Ausnutzungsgrades der zulässigen Verformung, denn diese ist auf Verformungsnachweisbereiche begrenzt.

# Ergebnisse

Die Verformungsberechnung nach Zustand II erfordert mehrere umfangreiche Berechnungen. Diese Berechnungen werden automatisch einmalig durchgeführt, sobald eine Ausgabe der Verformungen angewählt wird.

#### **Verformungsnachweis Zustand II**

Nach der Verformungsberechnung stehen zur Ergebnisdiskussion in der grafisch-interaktiven Ausgabe im Wesentlichen folgende Ergebnisse zur Verfügung:

• Anfangsverformung

nur Berücksichtigung der ständigen Einwirkungen (ohne Ausbaulasten, ohne veränderliche Einwirkungen), ohne Berücksichtigung von Kriechen und Schwinden, im Zustand I und II

- **Endverformung** mit Berücksichtigung von Kriechen und Schwinden, im Zustand I und II
- Differenzverformung Differenz aus Endverformung und Anfangsverformung, nur im Zustand II
- Ausnutzung

Verhältnis von vorhandener zu zulässiger Verformung im Zustand II, für Endverformung und Differenzverformung. Die Ausnutzung kann nur in Verformungsnachweisbereichen ausgewertet werden.

- Querschnittssteifigkeit im Anfangs- und Endzustand, im Zustand I und II
- Elastisches Moment aus elastischer Berechnung, aus maßgebender quasiständiger, häufiger und/oder seltener Kombination
- Rissmoment zur Erstrissbildung führend
- **Bewehrung**

In Verformungsberechnung berücksichtigte Bewehrung; sie entspricht der Gesamtbewehrung

Im Register "Nachweise" in der Gruppe "Stahlbeton" sind unter der geteilten Auswahlschaltfläche "Verformung Zustand II" alle möglichen Ausgaben zur Verformungsberechnung zu finden (Bild 8).

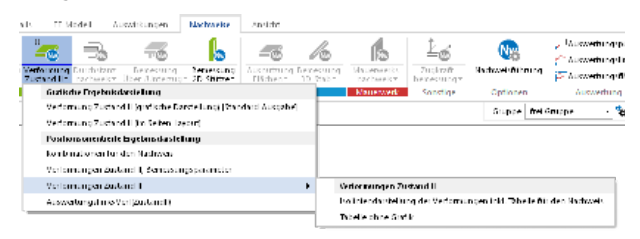

*Bild 8. Ausgaben zur Verformungsberechnung*

Diese sind:

- Kombinationen für den Nachweis Dokumentation der maßgebenden Lastkombinationen
- Verformungen Zustand II, Bemessungsparameter Dokumentation der Nachweisparameter und der zulässigen Grenzwerte
- Verformungen Zustand II / Isoliniendarstellung der Verformungen inkl. Tabelle für den Nachweis Dokumentation des Verformungsnachweises für alle Verformungsnachweisbereiche, beinhaltet die ersten beiden Ausgaben
- Verformungen Zustand II / Tabelle ohne Grafik Dokumentation des Verformungsnachweises bzw. der Verformungsberechnung in Tabellenform für alle FE-Knoten des Modells, beinhaltet die ersten beiden Ausgaben

# Bewehrung

Wie schon erwähnt, setzt die Verformungsberechnung unter Berücksichtigung der Querschnittssteifigkeit im gerissenen Zustand immer die Kenntnis der vorhandenen Bewehrung voraus. Die Steifigkeitsverteilung und damit die Verformungsberechnung kann umso realistischer erfasst werden, je präziser die Verteilung der später tatsächlich eingebauten Bewehrung in MicroFe abgebildet wird.

Deshalb bietet MicroFe dem Anwender Möglichkeiten zur manuellen Definition von Bewehrung an:

- Grundbewehrung in Plattenbereichen
- Grundbewehrung in Unterzügen
- Zulagebewehrung

Diese drei Arten von Bewehrung werden für die Bemessung von Platten und Unterzügen als vorhandene Bewehrung angesetzt. Die Gesamtbewehrung aus der Biegebemessung, welche dann bei der Verformungsberechnung berücksichtigt wird, setzt sich in diesem Fall aus der vorhandenen Bewehrung (d.h. die vom Anwender definierte Grund- und Zulagebewehrung) und der aus der Biegebemessung statisch noch erforderlichen Differenz-Bewehrung zusammen.

**Definition der Grundbewehrung**  Die Grundbewehrung von Stahlbetonplatten und -unterzügen erfolgt jeweils in deren Positionseigenschaften auf der Registerkarte "Bewehrung". Während diese bei Platten in Lage und Größe konstant ist, kann bei Unterzügen eine Staffelung in beliebigen Lagen mit definiert werden (Bild 9).

*Bild. 9. Definition der Grundbewehrung für einen Unterzug*

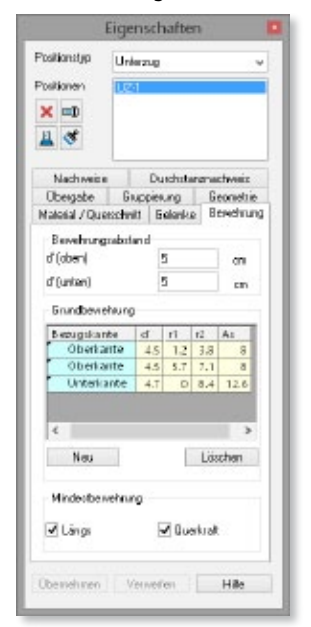

**Definition der** 

**Zulagebewehrung**  Während die Grundbewehrung über den gesamten Plattenbereich konstant ist, kann mit dem Positionstyp "Zulagebewehrung" für einen beliebigen, plattenübergreifenden Bereich eine zusätzliche Bewehrung, die Zulagebewehrung, definiert werden (Bild 10).

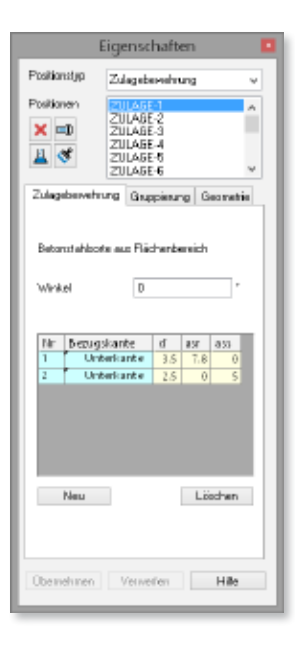

*Bild 10. Definition einer Zulagebewehrung*

# Berechnungsablauf am Beispiel einer Flachdecke mit Kragarm

Der Berechnungsablauf zur Ermittlung der Gebrauchstauglichkeit einer auskragenden Flachdecke eines Bürogebäudes wird nachfolgend kurz vorgestellt. Dazu wird ein in der Literatur [4] beschriebenes Beispiel verwendet. Die Ein- und Ausgaben werden wegen des großen Umfangs nur auszugsweise dargestellt.

Das Bürogebäude wird durch Wand- und Deckenscheiben ausgesteift, so dass die Flachdecke nur für die vertikale Lastabtragung nachzuweisen ist. Die Platte ist auf Einzelstützen und Wandscheiben gelagert.

Die Eingaben des Systems und der Belastung erfolgen entsprechend den Literaturangaben.

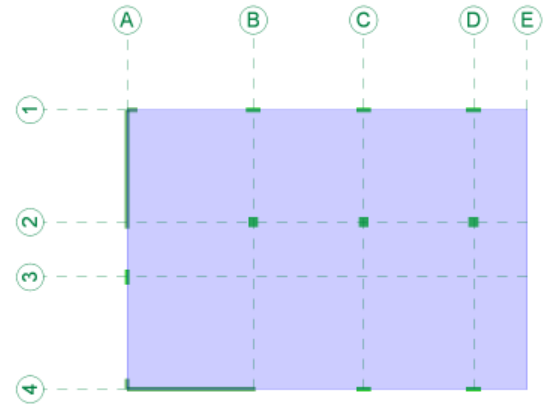

*Bild 11. Statisches System der Flachdecke*

Ist die einzulegende Bewehrung nach Größe und Anordnung nicht bekannt, ist zunächst eine Ermittlung der erforderlichen Bewehrung (Biegebemessung) infolge der gegebenen Randbedingungen durchzuführen.

Im vorliegenden Beispiel ist klar zu erkennen, dass im Bereich der Einzelstützen eine deutlich höhere Bewehrungsmenge zu verlegen ist als im übrigen Bereich der Stahlbetonplatte. Die erforderliche Bewehrungsmenge für die obere Bewehrungslage in Gebäudelängsrichtung ist beispielhaft in Bild 12 dargestellt.

Aus den erforderlichen Bewehrungsangaben ist nun eine Bewehrungsverteilung in der Stahlbetonplatte vorzunehmen. Üblicherweise wird eine Grundbewehrung gleichmäßig über den einzelnen Plattenbereich angeordnet und höher beanspruchte Bereiche gezielt durch die Anordnung von Zulagebewehrung bewehrt. In Bild 13 ist beispielhaft die Definition der Zulagebewehrung über Stütze B/2 zu sehen.

Als Verformungsbegrenzungen sollen berücksichtigt werden:

- Der zulässige Durchhang der Stahlbetondecke darf 1/250 der Stützweite unter der quasi-ständigen Einwirkungskombination nicht überschreiten.
- Die zulässige Durchbiegung mit Kriechen und Schwinden nach Einbau angrenzender Bauteile (z.B. leichter Trennwände) darf den Wert 1/500 der Stützweite nicht überschreiten.

Diese Parameter zur Verformungsbegrenzung (entsprechend Bild 7) sind für die einzelnen Verformungsnachweisbereiche, die in Bild 14 dargestellt sind, vorzunehmen.

Im vorliegenden Beispiel werden drei Verformungsnachweisbereiche festgelegt:

- VERF-1 ist definiert zwischen den Achsen A-D/1-2
- VERF-2 ist definiert zwischen den Achsen A-D/2-4
- VERF-3 ist definiert zwischen den Achsen D-E/1-4 (Kragplatte)

Mit der vorgegebenen Bewehrungsanordnung, den Angaben zu den Kriech- und Schwindeinflüssen, der Definition zur Langzeitbelastung und des Verteilungsbeiwertes, der Festlegung der Verformungsnachweisbereiche und deren Verformungskriterien kann nun der Verformungsnachweis durchgeführt werden.

Die starke Zunahme der Verformung im Zustand II (Beton gerissen) gegenüber dem ungerissenen Zustand I ist besonders zwischen den Achsen 2-4 zu erkennen. Das Reißen des Betons hat hier einen erheblichen Einfluss auf die Gesamtverformung.

Überprüft man für dieses Beispiel die Verformungsrestriktionen, indem man die vorhandenen Verformungen mit den zulässigen Verformungen über den Ausnutzungsgrad vergleicht, so wird deutlich, dass im Bereich zwischen den Achsen A-D/2-4, aber insbesondere im Kragarmbereich zwischen den Achsen D-E/2-4 die Gebrauchstauglichkeit nicht gegeben ist, vergleiche Bild 15.

Die Berechnungsergebnisse mit der 260 mm dicken Deckenplatte zeigen, dass für dieses Beispiel die vereinfachte Biegeschlankheitsbegrenzung mit erf. *h* = 220 mm für die Flachdecke mit großer Spannweite und Kragplatte auf der unsicheren Seite liegt. Die mit dem Modul M352.de erzielten Berechnungsergebnisse stimmen gut mit den in der Literatur beschriebenen Werten überein.

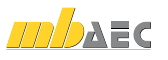

Neben der grafischen Darstellung können die Ausgaben zu den Verformungsnachweisen auch tabellarisch ausgegeben werden.

**Anmerkung zu den Verformungsergebnissen im Modul M353.de am räumlichen System:** 

Die Verformungen der Decken können als absolute (globale) oder relative (lokale) Verformungswerte ausgegeben werden. Die absoluten Verformungen ergeben sich unter Berücksichtigung der Verformungen des Gesamtsystems. Diese sind für die Einhaltung von Verformungskriterien nicht geeignet. Aus diesem Grund bietet das MicroFe-Modul M353.de die Möglichkeit, die Verformungen auch als relative Verformungen geschossbezogen auswerten zu können. Die relative Verformung pro Geschoss, der Durchhang, gibt die Abweichung des verformten Deckensystems (des Auswertungsbereiches) von der Referenzlage, d.h. der idealen (geraden) Verbindung (Ebene) der Auflager an. Mit diesen relativen Verformungen können die Verformungsrestriktionen überprüft und ausgewertet werden.

## Beispiel eines Verformungsnachweises von Stahlbeton-Decken im räumlichen System (M440 Geschosstragwerke)

Im nachfolgenden Beispiel werden die Verformungen der Stahlbeton-Decken eines Geschossbaus unter Berücksichtigung des Reißens des Betons dargestellt. Bild 16 zeigt das räumliche Modell des Gebäudes sowie die Flächenbelastung der Decken (gleiche Flächenlasten auf allen Decken, gleiches Stützenraster). In Achse A lagert die Stahlbetondecke auf einer Mauerwerkswand auf, während in den Achse B bis D Stahlbetonwände ausgeführt werden.

Bei Anordnung von Mauerwerkswänden wird standardmäßig ein Flächengelenk als Verbindung zwischen Mauerwerkswand und Stahlbetondecke generiert. Die Verbindungen Stahlbeton-Wand / Stahlbeton-Decke werden als biegesteife Verbindungen angenommen. Die Einspannwirkungen der Decken in die Wände über die elastischen Biegesteifigkeiten der Wände werden automatisch berücksichtigt. Optional kann der Anwender die Verbindungen auch durch Definition von Flächengelenken selbst festlegen.

Die zum Verformungsnachweis erforderlichen Eingaben erfolgen in Analogie zum vorher beschriebenen Plattenbeispiel.

Die Verformungen können für jede Kombination oder als Grenzfläche (bzw. Grenzlinie) der maximalen Verformungen dargestellt werden. Die Verformungsdarstellung unter Berücksichtigung des Zustandes II des Betons in Bild 17 resultiert aus einer Verkehrs-Flächenbelastung in den jeweiligen Randfeldern der Decke über EG sowie einer Verkehrsbelastung der Decke über 1. OG. Deutlich ist die größere Verformung der Decke über EG im Bereich zwischen den Achsen A und B im Vergleich zu dem Deckenbereich zwischen den Achsen C und D zu erkennen. Ursache hierfür ist die gelen-

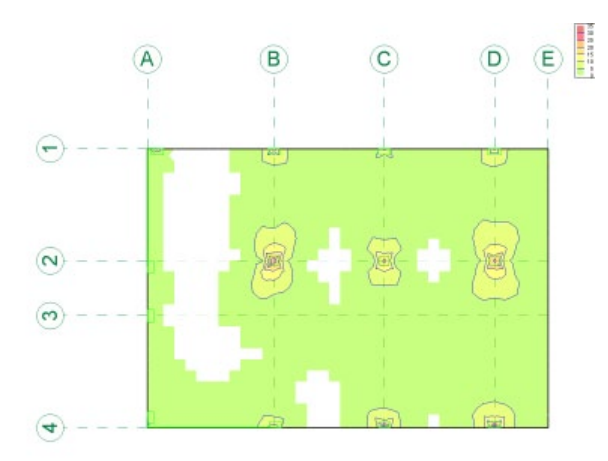

*Bild 12. Erforderliche Bewehrung a*s,erf *in der oberen Lage in Gebäudelängsrichtung aus Biegebemessung*

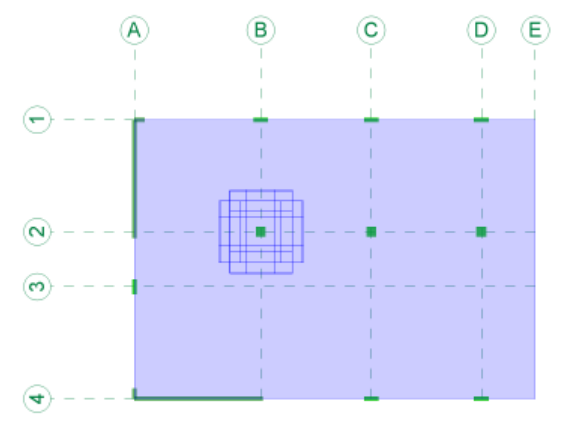

*Bild 13. Definition von Zulagebewehrung für Stütze B/2*

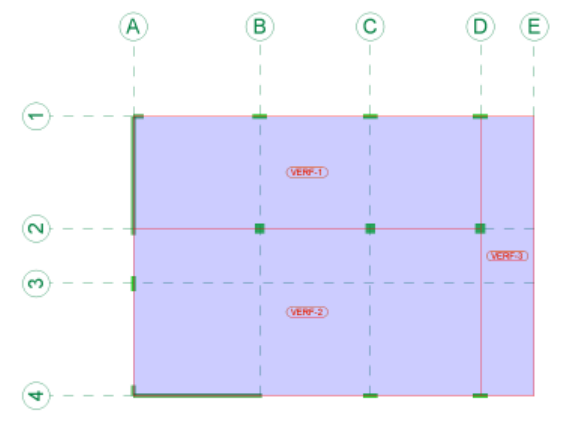

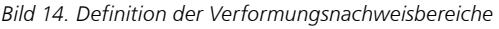

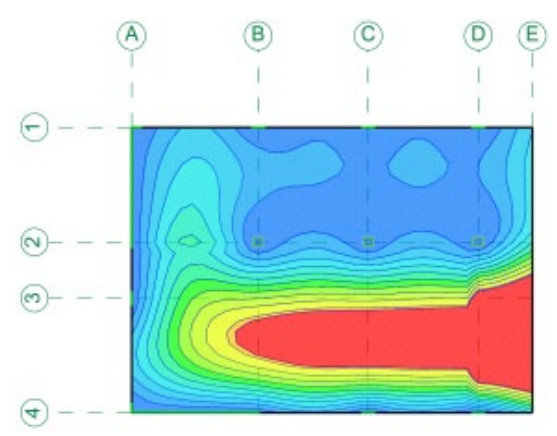

*Bild 15. Ausnutzung der zul. Endverformung im Zustand II*

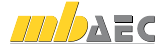

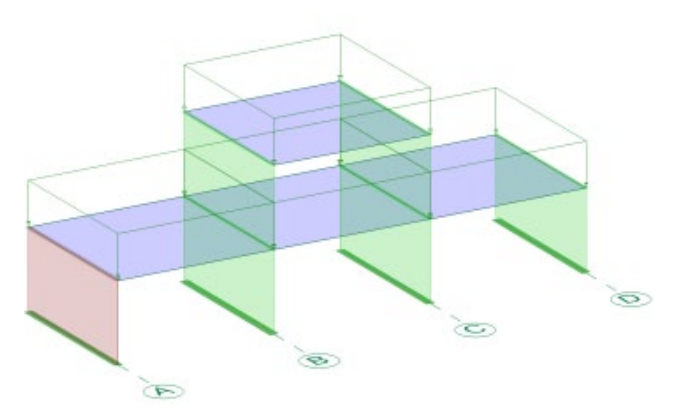

*Bild 16. Gebäudemodell mit Belastung*

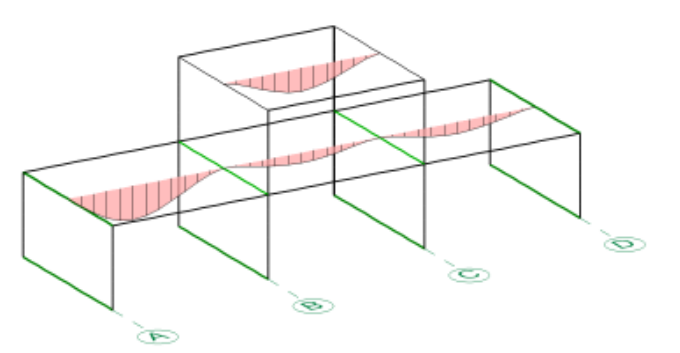

*Bild 17. Verformungen im Zustand II in ausgewählten Schnitten*

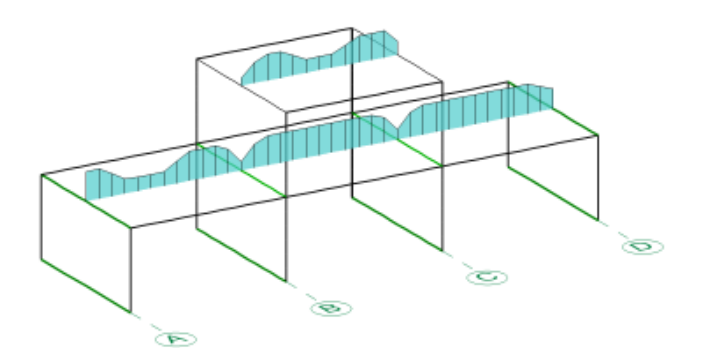

*Bild 18. Steifigkeitsverteilung EI in ausgewählten Schnitten*

## **!** Aktuelle Angebote

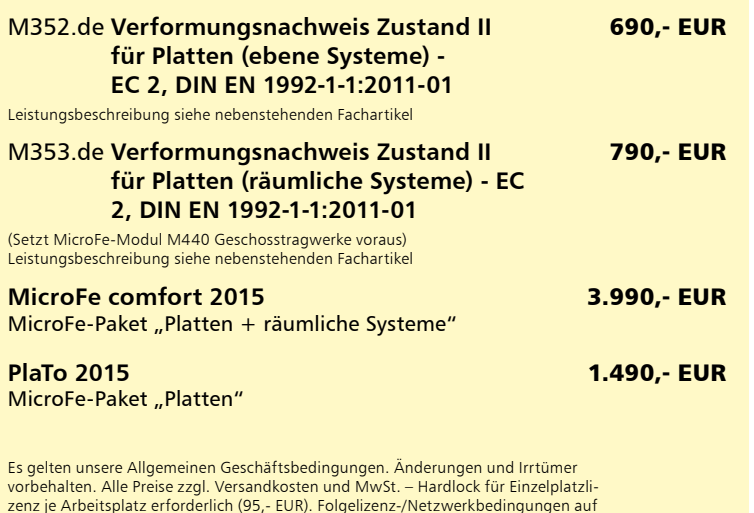

zenz je Arbeitsplatz erforderlich (95,- EUR). Folgelizenz-/Netzwerkbedingungen auf Anfrage. – Stand: August 2015

Unterstützte Betriebssysteme: Windows Vista, SP2 (32/64) / Windows 7 (32/64) / Windows 8 (32/64) / Windows 8.1 (32/64)

kige Lagerung der Decke auf der Mauerwerkswand in Achse A. Durch die "fehlende" Randeinspannung in Achse A (im Vergleich zur Einspannung in Achse D) ergeben sich für die Decke im Bereich zwischen den Achsen A und B größere positive Biegemomente, die zu einem Aufreißen des Betons in einigen Teilbereichen führen. Infolge des Übergangs vom Zustand I in den Zustand II verringern sich die Steifigkeiten bei gleichzeitiger Vergrößerung der Verformungen.

Zugehörig zu den in Bild 17 dargestellten Verformungen zeigt Bild 18 die Steifigkeitsverteilung der Deckenkonstruktion in ausgewählten Schnitten (Schnittführung wie in Bild 17).

Infolge der gelenkigen Auflagerung auf der Mauerwerkswand in Achse A verbleibt die Stahlbetondecke im Anfangsbereich zunächst im Zustand I. Mit zunehmender Biegebeanspruchung der Decke in Richtung Feldmitte beginnt der Beton an der Deckenunterseite zu reißen, die Steifigkeit sinkt ab, bis der "nackte" Zustand II erreicht wird. Bei Abnahme der Momentenbeanspruchung steigt dann die Steifigkeit wieder an, bis im Bereich des Momentennulldurchganges die Steifigkeit in den Zustand I (ungerissener Beton) übergeht. Ein Aufreißen des Betons mit entsprechender Steifigkeitsabnahme ist im weiteren Verlauf im Bereich der Wandauflagerung in Achse B erkennbar. Das mittlere Deckenfeld verbleibt wegen der geringeren Momentenbeanspruchung abgesehen von den Stützbereichen in den Achsen B und C im Zustand I. Infolge der Randeinspannung in Achse D sind die Feldmomente der Decke zwischen den Achsen C und D deutlich geringer als in dem Bereich zwischen den Achsen A und B. Deshalb verbleibt auch die Decke in diesem Bereich im ungerissenen Zustand. Die Einspannwirkung in Achse D führt zu einem Aufreißen der Deckenoberseite verbunden mit einer entsprechenden Steifigkeitsabnahme, die in Bild 18 erkennbar ist. Der Steifigkeitsverlauf der Decke über dem 1. OG ist in analoger Weise zu erklären.

Mit dem Modul M353.de sind auch an räumlichen Modellen des Geschossbaus realistische Verformungsabschätzungen der Decken unter Berücksichtigung des Betons im Zustand II möglich.

Dipl.-Ing. Sven Hohenstern mb AEC Software GmbH mb-news@mbaec.de

#### Literatur

- [1] DIN EN 1992-1-1: Eurocode 2: Bemessung und Konstruktion von Stahlbeton- und Spannbetontragwerken – Teil 1-1: Allgemeine Bemessungsregeln und Regeln für den Hochbau; Deutsche Fassung EN 1992-1-1:2011-01
- [2] Kretz, J.: Grundlagen zu Verformungsberechnungen für überwiegend auf Biegung beanspruchte Stahlbetonquerschnitte unter Berücksichtigung des Reißens des Betons, Fachaufsatz in: mb-news Nr. 4/2009, Ausgabe Juni 2009
- [3] Litzner, H.-U.: Grundlagen der Bemessung nach Eurocode 2 Vergleich mit DIN 1045 und DIN 4227, Beton-Kalender 1996, Teil 1, Ernst & Sohn Verlag, Berlin
- [4] Deutscher Beton- u. Bautechnik-Verein e.V.: Beispiele zur Bemessung nach Eurocode 2, Band 2: Ingenieurbau, Verlag Ernst & Sohn, Berlin, 2015